### **Таргетированная реклама «Вконтакте»**

### Эффективный таргетинг это:

- 1. Анализ результатов и принятие правильных решений
- 2. Правильная настройка на целевую
- аудиторию
- 3. Объявления, на которые хочется нажать (витрина)
- 4. Подготовленный сайт или сообщество (магазин)
- 5. Грамотное управление кампанией

### **Отличия таргетированной рекламы от рекламы в пабликах**

- Постоянный поток трафика
- Контролируется вручную во время проведения
- Меньше привлекает внимания
- Есть потолок по заявкам в день

### Куда отправлять пользователя на сайт или **в сообщество?**

### **На сайт**

- Товары до 2990 рублей
- Проверенный лендинг
- Игры, промо-сайты, там где не требуется оплата

### **В сообщество**

- Интернет-магазины, бренды
- Локальные бизнесы
- Сложные товары и услуги
- Дорогие товары и услуги

### **Для кого подходит таргетинг**

- Продукты и услуги для широкого круга пользователей
- Тематические сообщества
- Интернет-магазины
- Игры,мобильныеприложения
- Кафе,рестораны,фитнес-центры,клубы
- Мероприятия,концерты,вечеринки
- Инфобизнес,семинары,конференции

### **Что нужно для эффективной обработки** трафика из соц. сетей?

- Яндекс. Метрика или Google Analytics
- Установка «целей» в метрике/аналитике
- Данные о компании (ОГРНи тд)
- Код ретаргетинга
- UTM метки

### Особенности таргетинга в ВК Массовый рынок

- Портрет типичного пользователя: Студент(ка) третьего курса из Казани
- Средняя зарплата: 28 000 рублей
- Хорошо идут трендовые товары и услуги для массового рынка
- Избалованы рекламой и контентом
- Идеальный источник больших объемов трафика, если речь идет про всю Россию

## Правила для объявлений

- Соблюдать правила пунктуации и орфографии русского языка
- Никаких !!!!, РАСПРОДАЖА! и тп.
- Никакого насилия, рекламы запрещенных веществ, голых женщин и пр.
- Для мед.тематики нужны сертификаты
- Если продаете реплики нигде не указывайте, что это копии/реплики
- Если продаете низкокачественные товары, то не удивляйтесь, что вас не пропускают

### Что рекламировать

#### Что Вы будете рекламировать?

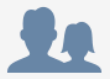

Сообщество Группы, публичные страницы и встречи

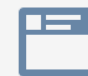

#### Запись в сообществе Записи групп, публичных страниц и встреч

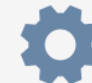

#### Приложение ВКонтакте

IFrame и Flash приложения

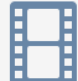

#### Видеозапись Видеозапись со ссылкой на сайт рекламодателя

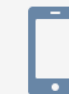

Мобильное приложение Приложение для iOS или Android

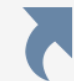

Внешний сайт Любая ссылка на Ваш сайт

### **Форматы объявлений**

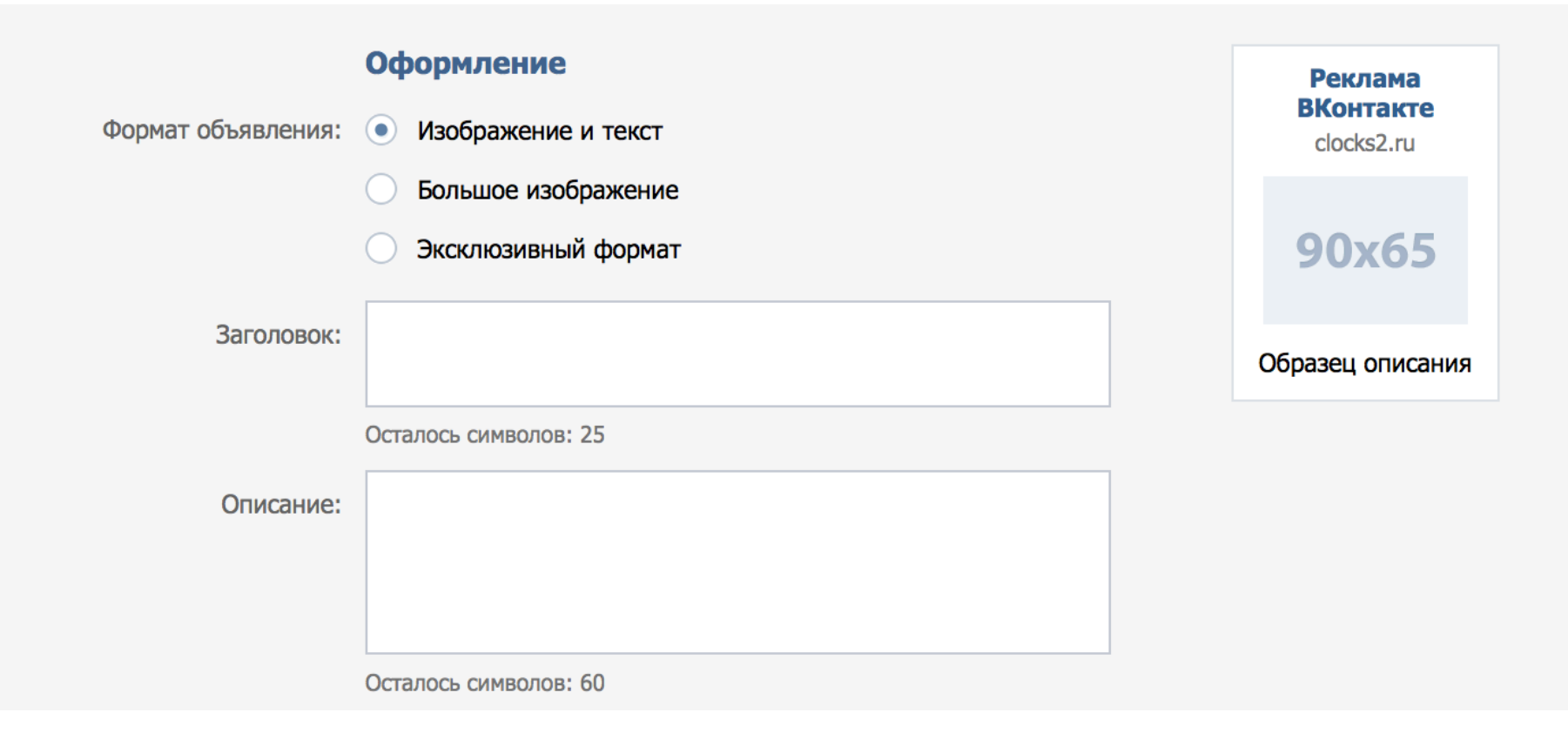

### **Изображение и текст**

- Ключевую роль играет текстовая информация: заголовок и описание
- Маленькое изображение триггер для привлечения внимания
- Хорошо подходит для сложных товаров и услуг, акций, новостей.

## **Слова «триггеры»**

• Материальная выгода:

скидка, распродажа, акция, дешево, бесплатно, спец. предложение

• Ценность: 

научим, расскажем как, узнайте

• Конкурсы:

получите, заберите, не забудь забрать, твой новый, iPad бесплатно

### **Продажи напрямую**

- Короткий и понятный, интересный заголовок
- Убеждающее описание с доп. информацией

#### Портмоне Baellerry

true-gooods.ru

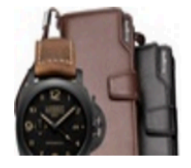

Цена: 2990 р. Гарантия 12 месяцев В подарок стильные часы

#### Портмоне Baellerry true-gooods.ru

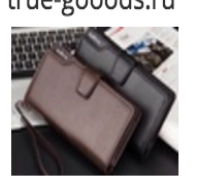

Цена: 2990 р. Гарантия 12 месяцев В подарок стильные часы

Наручные часы G-**Shock** g-shocktopshop.ru

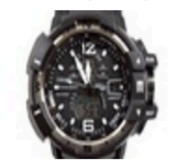

Срочная распродажа часов G-Shock. Новинка 2016 года.

Детские часы +телефон! baby.lpdoka-s.ru

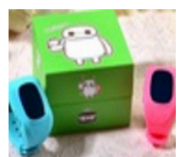

Умные детские часы с функцией телефона и маячком слежения!

**Baellerry со скидкой** 50%

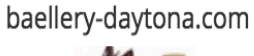

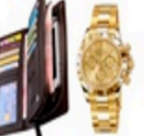

Акция! Портмоне Baellerry + часы! За 2990 руб.! Жми

Детские часы с GPS! gpsbaby24.ru

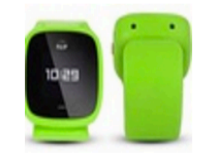

Вы никогда не потеряете своего ребёнка, подробности на сайте

### Большое изображение

- Ключевую роль играет изображение
- Именно изображение продает и вызывает желание нажать на рекламу
- Хорошо работает для интернет-магазинов, игр, турфирм, тематических сообществ, когда есть что показать и чем привлечь внимание.

## Правила подбора изображений

- Яркость, контраст на фоне соц.сети Крупный объект
- **Вкусность**

### **Что хорошо работает**

• Короткий и понятный, интересный заголовок • Креатив, яркий фон, текст на изображении

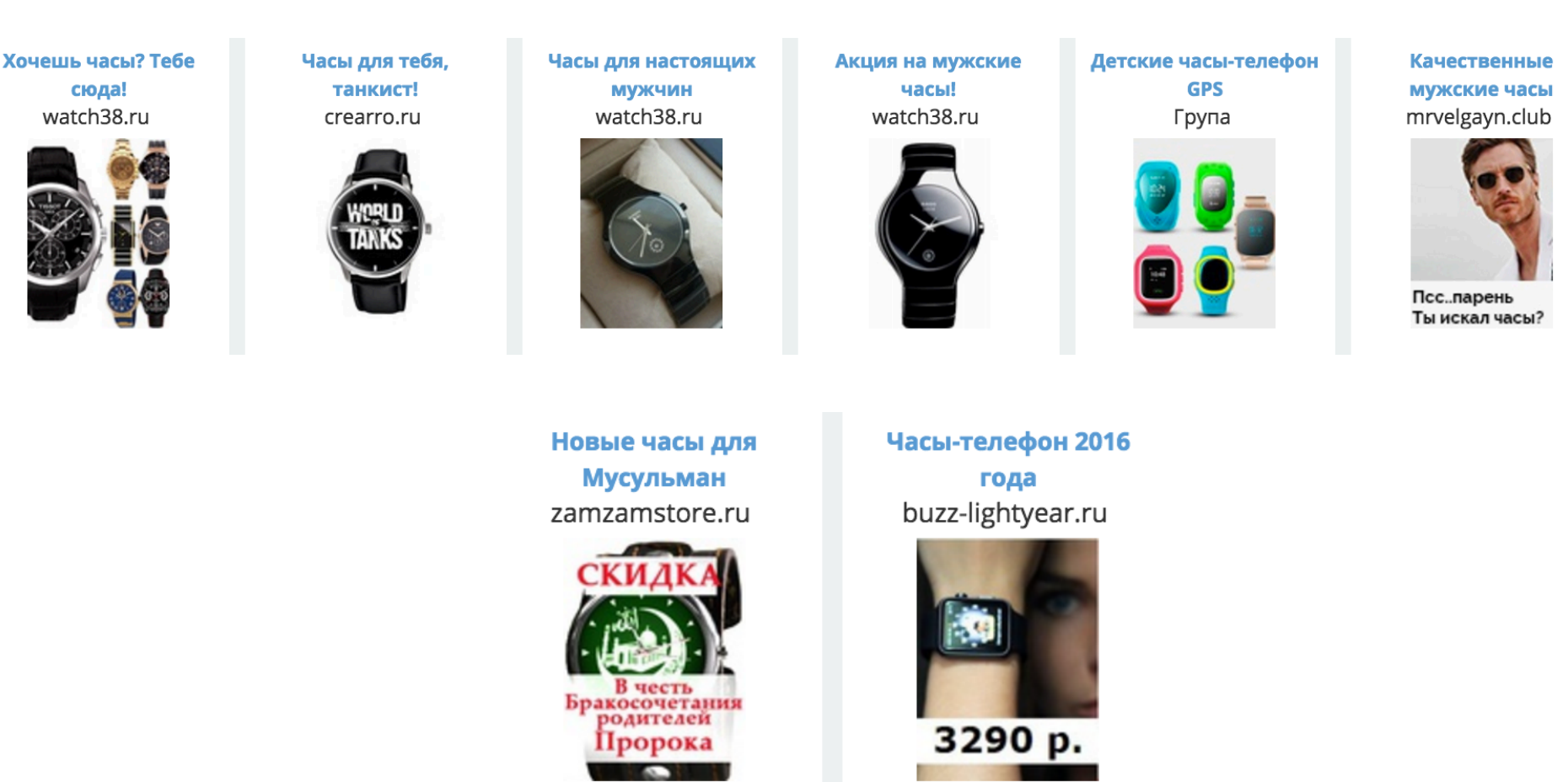

## **Эксклюзивный формат**

- Убирает рекламу конкурентов со страницы
- Увеличивает размер изображения
- Увеличивает кликабельность
- Стоит в 2 раза дороже
- Конкурентные тематики, для аудитории ретаргетинга, и для аудитории своего сообщества

Часы для автолюбителей! pokupochkii.ru

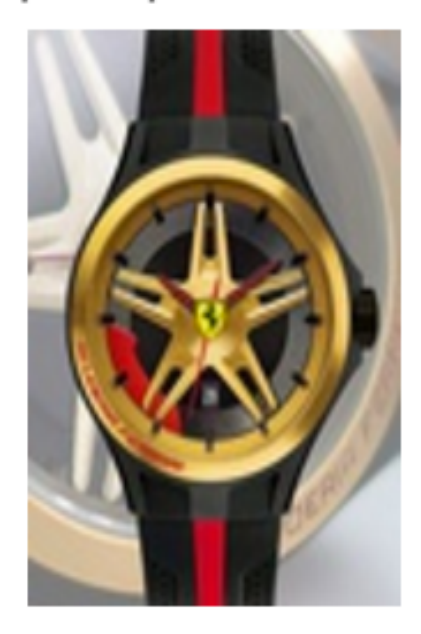

часов,

#### Комплект мужских часов редактировать

٦

F

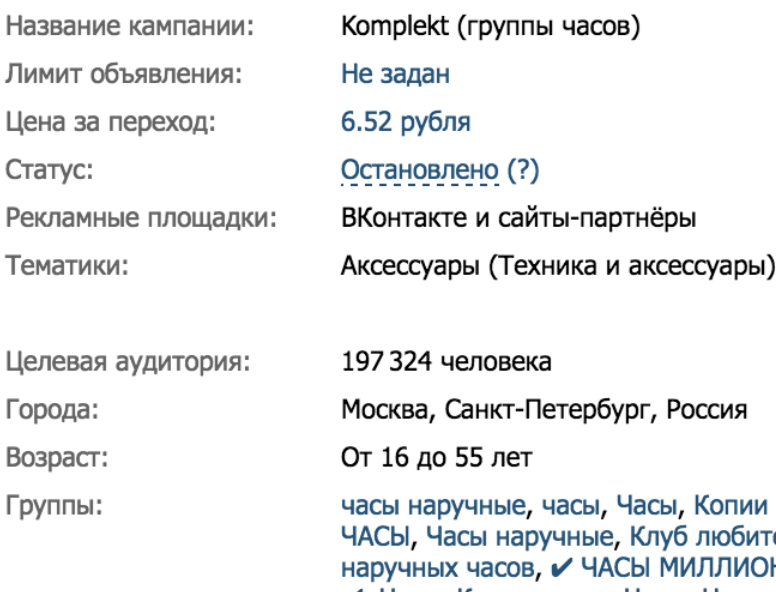

телей **HEPOB**  $\mathcal V$ , Часы, Копии часов, Часы, Наручные часы, ЧАСЫ для МУЖЧИТЫ честь, Часы Москва, Часы наручные, Мужские часы, Часы Россия, Мужские часы, Копии часов, Bestwatch.ru || Любим часы!, Копии часов, Наручные часы, наручные часы, AllTime.ru - ювелирные украшения и часы, ЧАСЫ

http://menhit.ru/komplekt/? Ссылка: utm\_source=ars\_vk&utm\_medium=cpm&...

Редактировать

#### Посмотреть пример объявления на странице

Текущее объявление

#### Обновлённое объявление [?]

#### **Комплект** мужских часов menhit.ru

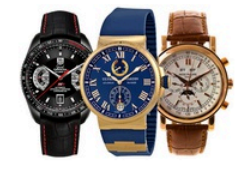

по цене одних 4990 py6 + портмоне в подарок.

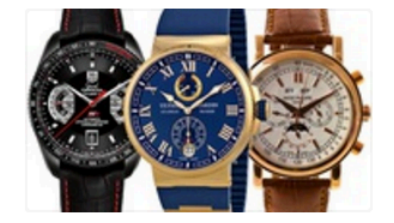

**Комплект** мужских часов menhit.ru

по цене одних 4990 py6 + портмоне в подарок.

Редактировать

#### Комплект мужских часов редактировать

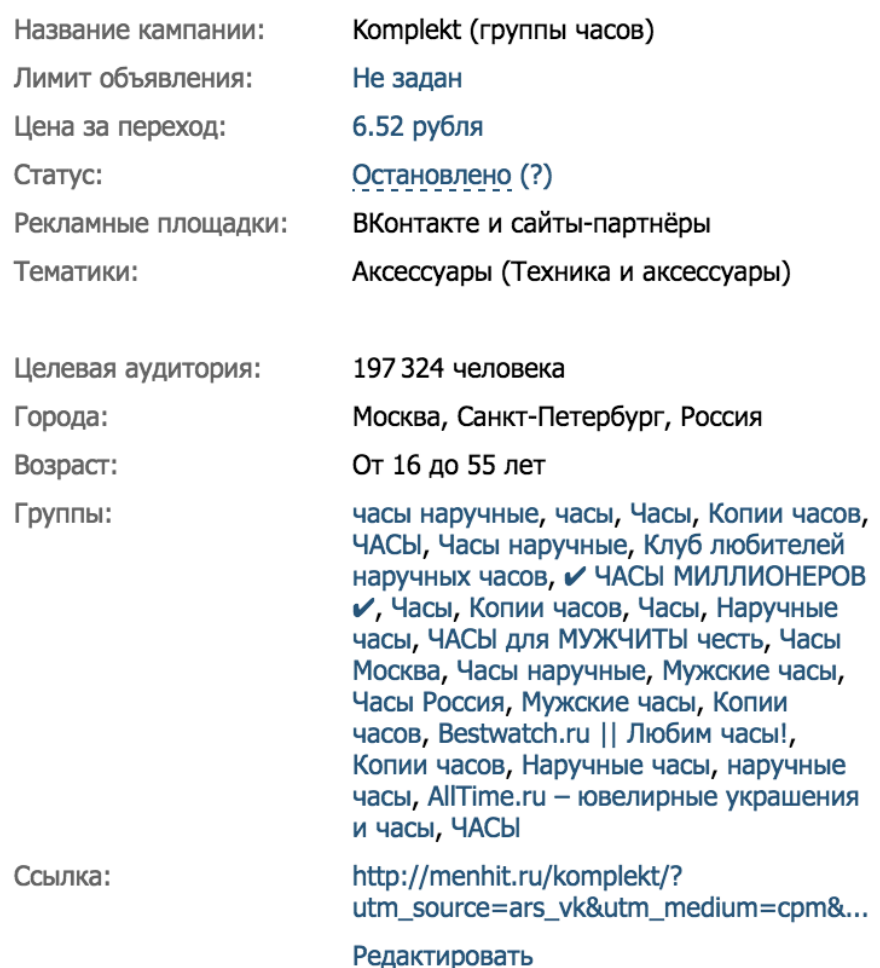

#### Посмотреть пример объявления на странице

#### Текущее объявление

Обновлённое объявление [?]

#### **Комплект** мужских часов menhit.ru

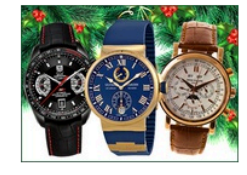

4990 руб + портмоне в подарок. Торопитесь, осталось 9 штук.

**Комплект** мужских часов menhit.ru

4990 руб + портмоне в подарок. Торопитесь, осталось 9 штук.

#### Редактировать

#### Комплект мужских часов редактировать

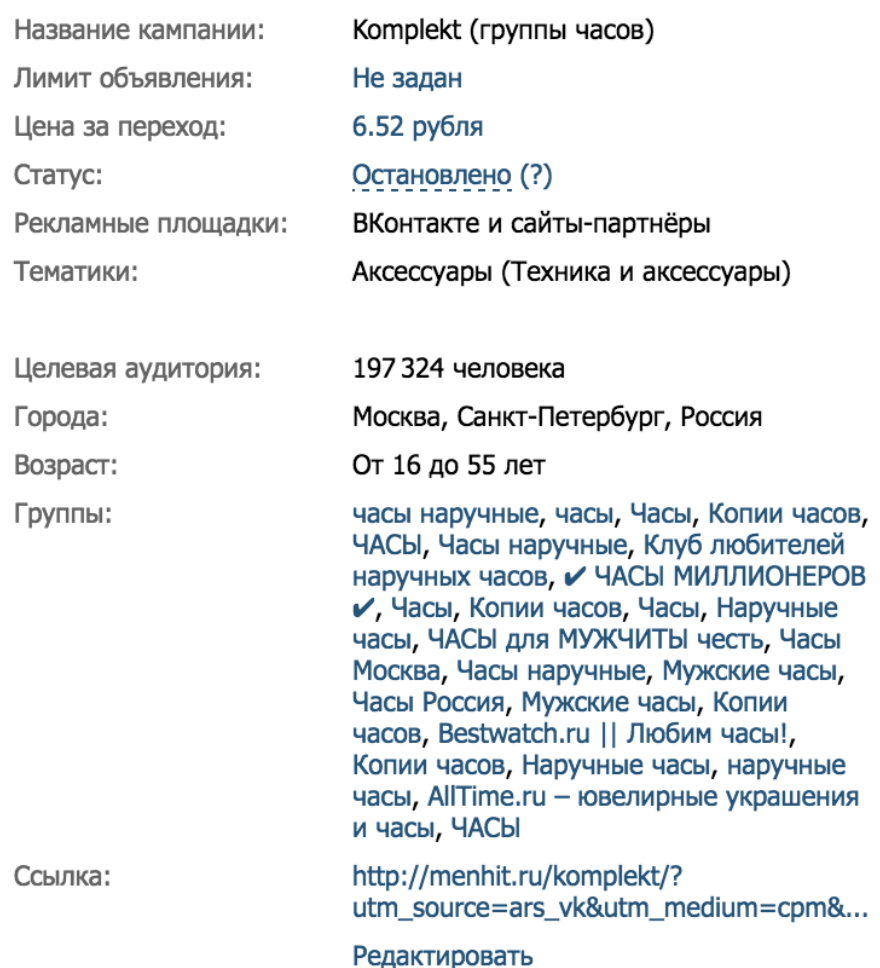

#### Посмотреть пример объявления на странице

#### Текущее объявление

Обновлённое объявление [?]

#### **Комплект** мужских часов menhit.ru

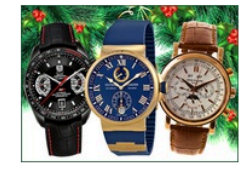

4990 руб + портмоне в подарок. Торопитесь, осталось 9 штук.

**Комплект** мужских часов menhit.ru

4990 руб + портмоне в подарок. Торопитесь, осталось 9 штук.

#### Редактировать

#### Вечный механизм! редактировать

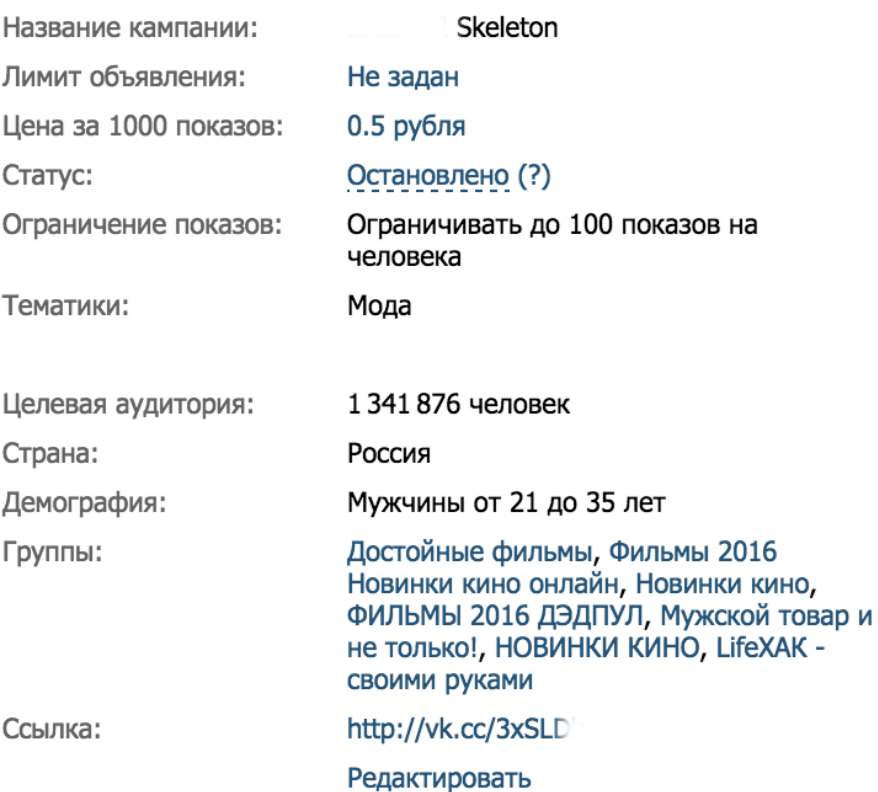

#### Посмотреть пример объявления на странице

Текущее объявление

#### Обновлённое объявление [?]

#### Вечный механизм!

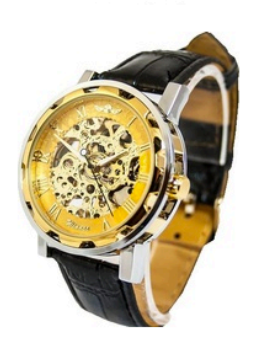

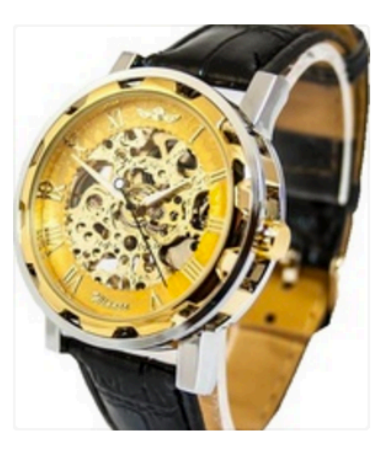

Вечный механизм!

Редактировать

Копировать

#### Статистика

#### **Очки Ray-Ban скидка -70%** редактировать

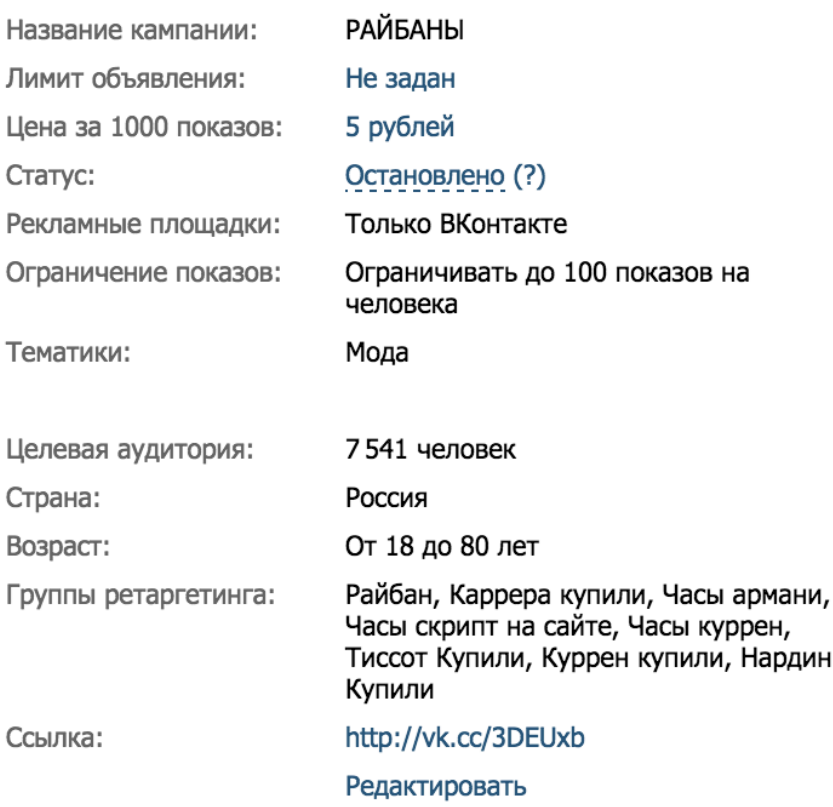

#### Посмотреть пример объявления на странице

Текущее объявление

#### Обновлённое объявление [?]

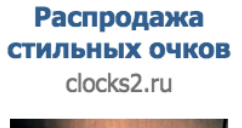

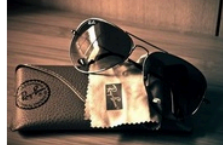

Солнцезащитные очки со скидкой 70%. Модели 2015 года

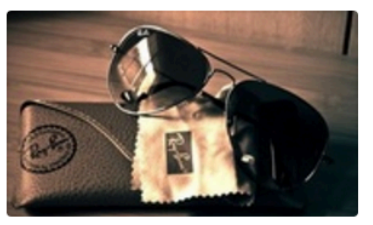

Распродажа стильных **ОЧКОВ** clocks2.ru

Солнцезащитные очки со скидкой 70%. Модели 2015 года

Редактировать

### **Тематика объявления**

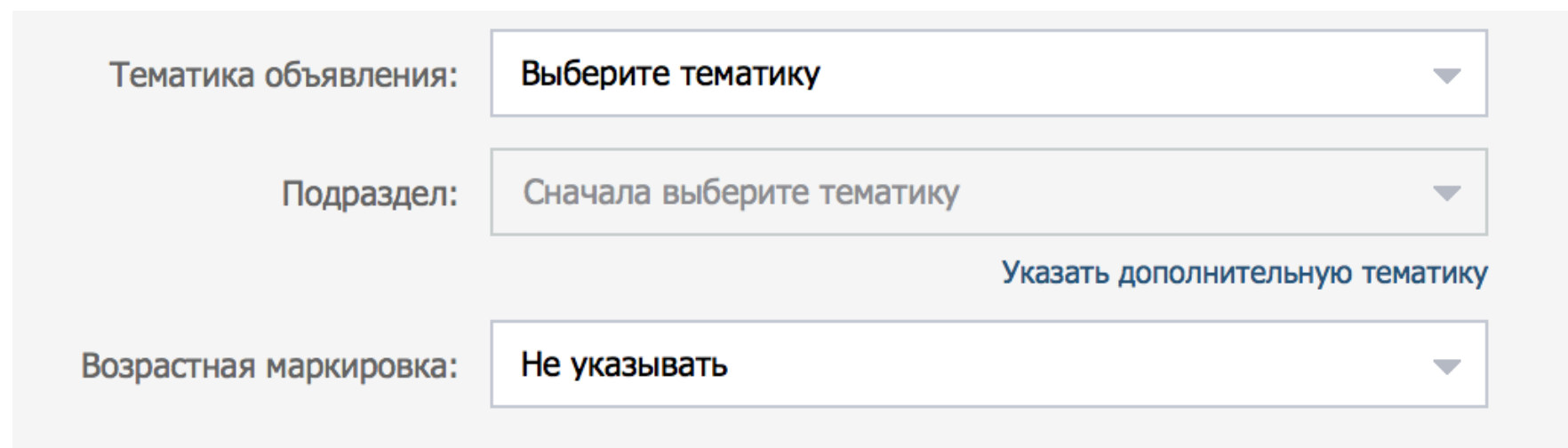

### **География**

#### География  $\blacktriangledown$

Страна, город, улица

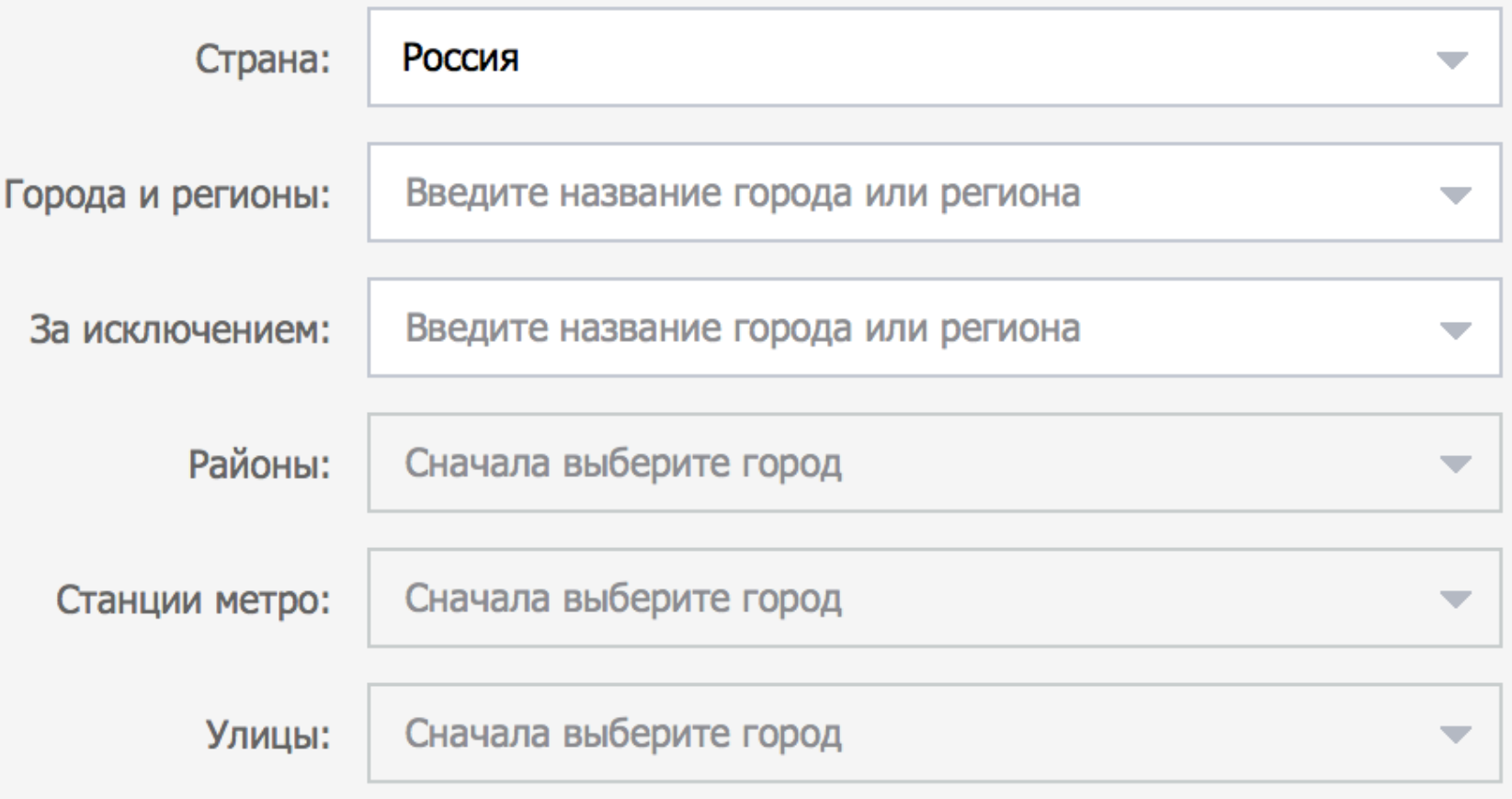

### Важные моменты

- При таргетинге на город ставим город+область
- Для городских сообществ очень важна отдельная настройка на близлежащие населенные пункты
- При продаже китайских товаров исключить городамиллионники
- Районы, станции метро, улицы только в случае локального бизнеса - кафе, рестораны, фитнес и т.д - отдельные кампании
- В случае локальных бизнесов лучше указывать название города в объявлении
- Люди живущие близко от большого города пишут в анкете название именно этого большого города ;)
- Настройка на школы очень эффективна географически (рассказать про Мытищи)
- Разделение по странам снижает среднюю стоимость перехода, по городам - позволяет полностью обрабатывать эти города, но трудозатрат очень много

### **Демография**

#### ▼ Демография

Пол, возраст, день рождения, семейное положение

Пол: ● Любой

Мужской

Женский

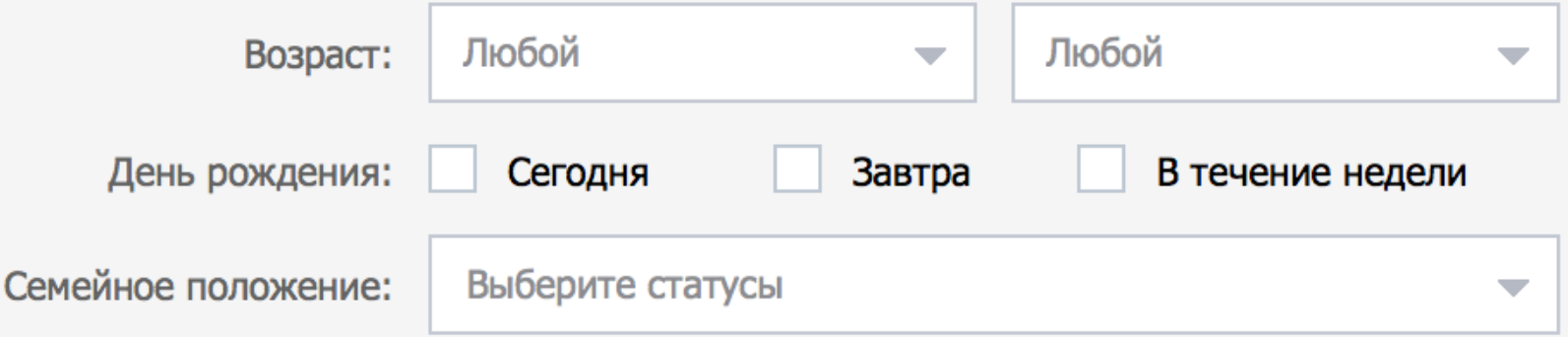

## Разделять ли аудитоию

- Да, если есть подозрение, что кто-то может быть больше заинтересован (в таргетинге важно найти наиболее эффективную аудиторию и рабоать с ней)
- Женщинам легче продавать мужские товары "в подарок"
- Мужчинам сложно продавать женские товары "в подарок"
- У церебро есть очень функция настройки на "дни рождения второй половинки"

## **Возраст**

 До 18 лет 

 - Нулевая платежеспособность, зависимость от родителей 

- Большое количество
- Низкая стоимость

- Хороши для игр, концертов, фильмов. Тех проектов, где не нужно платить много денег

 $18 - 20$  лет

 - Минимальная платежеспособность - Запланированные и единоразовые недорогие покупки - Средняя стоимость - Хороши для игр, акций, промо сайтов, фильмов,недорогих товаров, одежды, трендовых вещей, баров, кафе

 $21 +$ 

- Нормальная платежеспособност ь - Относительно высокая стоимость - Хороши для всего, где нужно что-то покупать  $\odot$ 

## Семейное положение

- У многих не выставлено
- Сильно сужает аудиторию (показать насколько)
- Ставим только если уверены
- Очень сильная конкуренция в праздники, по помолвленным и т.д

### **Интересы**

#### **Интересы**  $\overline{\mathbf{v}}$

Сообщества, приложения, мировоззрение

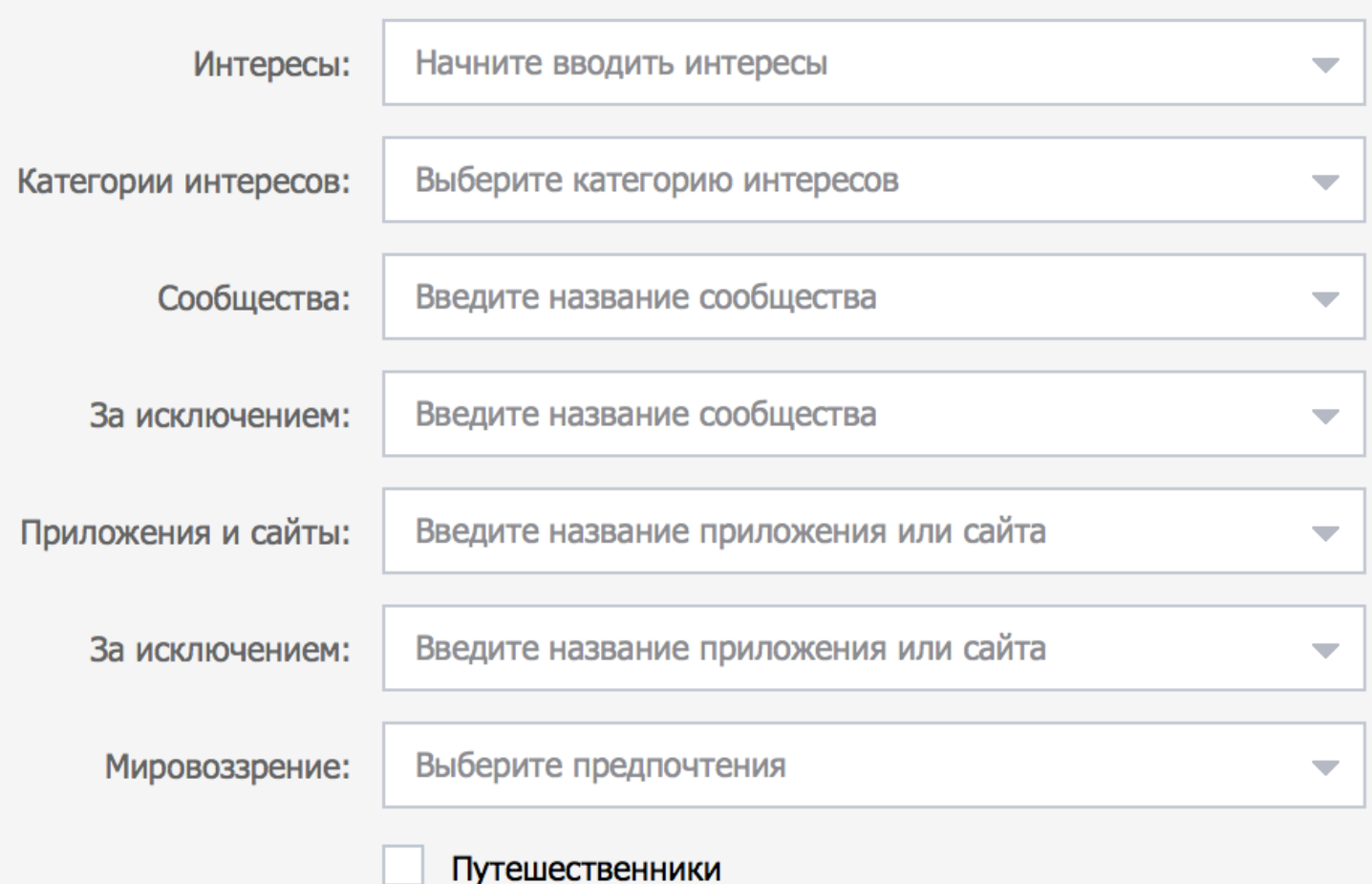

# **Графа «Интересы»**

- Написаны только основные, иногда устаревшие, и далеко не все из реальных интересов человека
- Очень низкоэффективная настройка

# **Графа «Категории интересов»**

- Берет информацию из интересов и тематики сообществ, в которых состоит пользователь
- Средняя эффективность
- Подходит для товаров и услуг с широкой целевой аудиторией
- Больше объявлений, оплата за клики
- Лучше делать 1 кампания 1 категория интересов

# **Графа «Сообщества»**

- Основная настройка таргетинга в Вконтакте
- Если человек состоит в сообществе, значит ему интересна тематика, он готов получать информацию
- Подходит для всех товаров, клиентов, услуг и брендов
- Используем всегда, 90% рекламных кампаний настроены на сообщества
- Есть возможность исключать сообщества

# Как подбирать сообщества

- Конкуренты (очень интересно)
- Узкие интересы (интересно)
- Широкие интересы (возможно интересно)

### Важные моменты

- На этапе тестирования подбираем по 25 сообществ для каждой аудитории (девушки - 25 сообществ, автомобилисты - 25 сообществ)
- Выбирая паблик смотрите на общую активность аудитории
- Не смешиваем сообщества с разными аудиториями
- Популярные сообщества по теме можно найти на allsocial.ru или http://futuremedia.co/analytics

# Графа «Приложения и сайты»

- Только те сайты, на которых есть виджет Вконтакте
- Можно таргетировать и на приложения, например, по знакомствам
- Подходит для рекламы игр таргетинг на игры конкуренты, но настройка на паблики круче

## **Галочка «Путешественники»**

- Выходят в ВК из разных стран
- Платежеспособная аудитория
- Определяется по ір страны, и по гео-меткам к фотографиям
- Знают где купить качественные товары, и как попасть за границу
- Подходят для рекламы туров, товаров для путешественников, сервисов для путешественников
- Настройка на путешественников через паблики

### **Образование и работа**

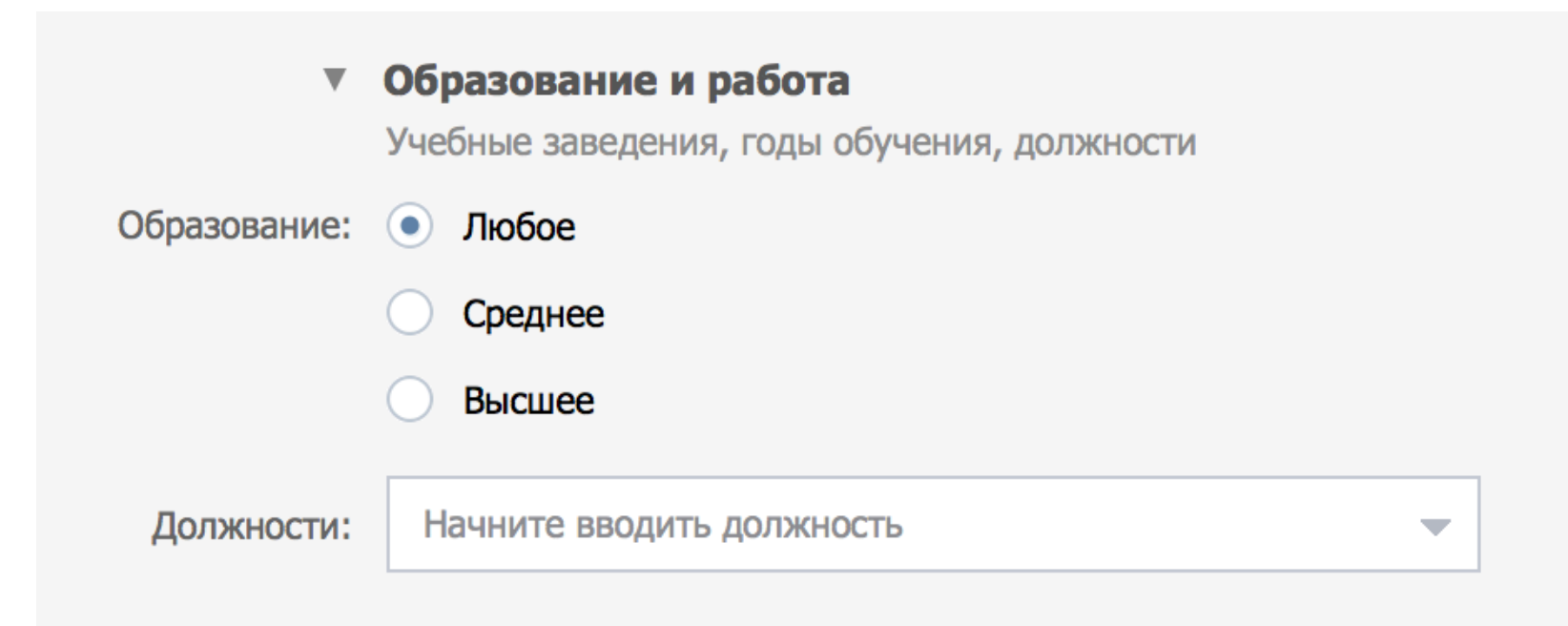

## **Оплата за клики СРС**

- •Просто и понятно, не нужно следить за СТР
- Нельзя сэкономить денег
- •Используем для широких аудиторий, для категорий интересов
- Начальная ставка для взрослой аудитории 4 рубля.

## **Оплата за показы СРМ**

- •Требует внимания, отслеживания показателей •
- Позволяет сэкономить денег
- Можно потратить очень много денег
- Начальная ставка для взрослой аудитории:

2 руб - долгая рекламная кампания

рекомендованная ставка - быстрая рекламная

кампания 

• Ограничение в 100 показов на человека - для привлечения новых пользователей

### **Клики или показы**

### СРС (клики)

- Широкая аудитория
- Не уверены в аудитории
- Настраиваем 7 объявлений за клики и З за показы

 СРМ (показы) 

- Уверены в аудитории (например в сообществах конкурентов)
- Небольшая аудитория (около 30К)
- Оплата за клики не работает или дорого
- Настраиваем 7 объявлений за показы и З за клики

# **Особенности ретаргетинга**

- Позволяет показывать рекламу посетителям вашего сайта
- Позволяет показывать рекламу по вашей базе пользователей
- Работа с заинтересованной аудиторией
- Хорошая стоимость и конверсия в покупку при ретаргетинге с сайта, но небольшое количество аудитории

### **Как использовать**

- Загрузить имеющуюся базу
- Собрать с помощью Церебро

### Рекламные кампании

- Каждая аудитория отдельная РК
- Конкуренты
- Узкие интересы
- Широкие интересы
- Категории интересов
- Дни рождения
- - Ретаргетинг

# Зачем разделять аудитории?

- •Отслеживание результатов по каждой конкретной аудитории
- Выявление наиболие эффективной аудитории
- Максимальное внимание уделяем самым

эффективным аудиториям

# Что нужно для запуска **тестовой РК?**

- Внешний вид объявления, пол, возраст, геогрфия, сообщества
- 10 объявлений либо 7 за клики 3 за показы, либо наоборот в зависимости от аудитории
- Ограничение в 100 рублей на каждое из объявлений

# Порядок действий

### 1. Создаем 10 различных объявлений 2. Выставляем лимит в 100 рублей 3. Запускаем, смотрим на результат

4. Находим объявление-лидер 5. Находим эффективный элемент 6. Создаем больше объявлений 7. Делаем сплит аудитории используя объявление-лидер

#### **Устраивает Не устраивает**

- 4. Проверяем другие
- объявления
- 5. Проверяем другие аудитории
- 6. Находим лучшую из худших,
- делаем сплит аудитории с
- разными объявлениями

# **3 варианта хода РК**

- 1. Дешево, не конвертит
	- меняем тизеры, цену не меняем
	- аккуратно повышаем цену
- 2. Дорого, конвертит
	- смена СРС и СРМ, юзаем церебро
	- тизеры не меняем
- 3. Дорого, не конвертит
	- меняем тизеры, СРС и СРМ, цену, церебро
	- вероятнее всего придется отключить совсем

# Решение типичных проблем **В**

### **таргетированной рекламе**

# Объявления не проходят **модерацию**

- Выяснение причин
- Проверка на орфографию, и все ли поля правильно заполнены (обратите внимание на «тематикау» и «подраздел»)
- Письмо в поддержку, большое, длинное, с аргументами

## Снижаются показатели по РК

- •Меняем изображения на объявлениях
- Поднимаем ставку на 0.5 или 1 руб.
- Дробление аудитории
- Настраиваем РК на другую аудиторию

# Все аудитории дают плохой **результат**

- Берем лучшую из худших и делаем сплит аудитории
- Находим эффективные сообщества после дробления и используем их

## Объявления не крутятся и дают **мало показов**

• Увеличиваем ставку

# Плохая конверсия в покупателей

- Либо неправильная аудитория (мало кликов, маленькая конверсия)
- Либо плохой лендинг(много кликов, маленькая конверсия)